Cracking Adobe Photoshop is a bit more involved, but it can be done. First, you'll need to download a program called a keygen. This is a program that will generate a valid serial number for you, so that you can activate the full version of the software without having to pay for it. After the keygen is downloaded, run it and generate a valid serial number. Then, launch Adobe Photoshop and enter the serial number. You should now have a fully functional version of the software. Just remember, cracking software is illegal and punishable by law, so use it at your own risk.

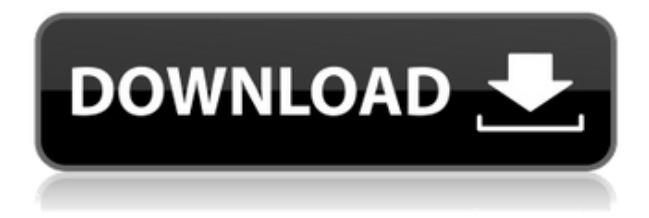

Adobe Photoshop is the king of the graphics world, and its thousands of high-quality applications really show it. Photoshop's basic features remain useful: You have layers, smart guides, image editing with adjustment layers, panoramas, gradients and bitmaps, and some sophisticated special effects you can apply to images. Each layer has a little flat drop-down button at the bottom of its window. This gives you access to layer properties and the basic options you use for scaling, moving, cropping, and vectorizing the image. You can also set the Opacity setting for each layer for those situations that arise when you change your mind about the color of a piece of the image. The original color of the file. However, since the program handles this automatically, it works great in conjunction with Photoshop's layer properties, where you have access to a full range of color editing effects. The question is, how much can you save that is actually worth that much? The answer is none. For users of the QuarkXpress software, this really comes down to two things: the ability to right-click on a document and select Open in PhotoShop (psd), and the in-place option. You get 60 MB of online storage and you are able to open your files in a document session that automatically saves your changes. The one-time purchase allows you access to the software for a given document type only. This is a good option if you know you will be creating more of the same media; with inplace, you get access to more than just the last 60 MB.

## **Photoshop 2021 (Version 22.5.1) Download Serial Number Full Torrent For Windows 2022**

**How Photoshop Came to the Web:** Despite the idea of running Photoshop on the web being crazy and perhaps even a liability, Adobe was able to run Photoshop directly in the browser with a web app. This web app was built in Java, using the Emscripten compiler to output as WebAssembly,

which is a low-level programming language that runs in the browser. **Color** - With this mode you can add and adjust certain colors to your image. Adjusting colors is easy and well worth it. You can use it to change the color of a certain part of the image or even change the entire image to a completely different color. This mode is great for adding a warm or cool look to your image to suit your needs. **Hue/Saturation** - This mode is perfect for adding a color correction to your image. Using the saturation slider you can adjust the colors to either lighten or darken the photo; depending on what looks best to you. The brightness slider adjusts the overall brightness of the image. When you first open up your Photoshop program there is a new window called the workspace, from here you can find different editing modes to work with. Each editing mode has it's own unique features that help to make you design your masterpiece. With a few clicks, you can start working on a new project! With the different editing modes available, you have the option of moving your photo, coloring, adding text, and more. Below you can read a brief description of each editing mode. e3d0a04c9c

## **Photoshop 2021 (Version 22.5.1) (LifeTime) Activation Code Patch With Serial Key x32/64 {{ lAtest release }} 2023**

Internal guidelines for components were increased from 0.11 microns to 0.14 microns and outside guidelines were increased from 0.33 microns to 0.38 microns. The new 0.14 micron allows for a finer level of ant mount, and the new 0.38 micron allows for a finer level of "tin grab", allowing for larger elements to be pulled with more strength. Light Smoothing is a feature that works in artistic Image mode. There are times when the edges of a photo can become jagged and distracting for the viewer. Light Smoothing uses your own artistic judgment for creating a blend of images and smoothing the edges to give your photos a more artistic look. There are two modes to choose from, and you can also adjust the amount of light smoothing. In both modes, Light Smoothing leaves the hard edges of the photo sharp. Some new content rearranging commands have been added to the Content-Aware feature. Shift Left will move a section of a photo to the left 30 pixels, which is the same as holding down the **L** key on the keyboard and dragging. Shift Right will move the photo to the right 30 pixels, basically the same as dragging with the **R** key. These buttons are only present in the Content-Aware (mask) mode, unlike the existing asymmetrical movements available for the marquee selection while in artistic mode. They can be activated by pressing Photoshop features include RAW editing, which allows you to convert and edit your JPEG files into TIFF files to edit your RAW photos. It also includes options for shortcut keys, layers, and the ability to straighten crooked images.

photoshop tools pdf download photoshop all tools download infinite tools photoshop free download photoshop tools preset download brush tools for photoshop cs6 free download adobe photoshop 7.0 all tools free download adobe photoshop extra tools free download photoshop tools and uses pdf download adobe photoshop 7.0 tools download photoshop tools details in hindi pdf download

The new Photoshop CC toolset is designed with branding, print, and web in mind. Version CC 2019 supports native web standards at their finest, and delivers state of the art features which are the best in the industry. **Adobe Creative Cloud Photography –** Allows offline access to 35 Photoshop and Lightroom apps for \$9.99 per month. You will have access to Adobe Stock Photos, Adobe Stock Video, and Adobe Stock Presentations. One of the most popular features among graphic designers is the ability to seamlessly edit images in an all-new canvas. The new, massive canvas allows you to work on the whole image at once, without having to drag and drop individual layers. Photoshop provides an integrated application framework and API that web developers can use to develop their own applications, called web editors, for creating, editing, and delivering web content. Adobe has won several awards for its web publishing tools, such as The New Yorker<sup>[</sup>]s online web editor, Slate  $\lceil s \rceil$ s online web editor, and a special edition of the Wall Street Journal  $\lceil s \rceil$ s online web editor. In 2017, Adobe acquired web publishing tool company Future Publishing. You<sup>nd</sup> find more information on developing web editors here: Adobe Photoshop web editor tutorials . The photo editing software Adobe Photoshop is based on the idea of providing the best solutions for the users. The software eventually evolved to the level of a complete suite of photo editing tools. Photographers, graphic designers, and web designers all use different, and sometimes convergent, approaches to their work. Block (or band) Selection will replace the path-based selections in Object Selection. Users will be able to select and create shape and symbol on a layer's path, and use the Object Selection tool to select and mask the shapes and symbols on the layer. The following in-progress browser for Object Selection in Adobe AIR might be a bit too technical for the interest of users, so we've provided additional detailed information on the planned changes to Object Selection in the 2021 updates. Object Selection in Adobe AIR is an extension of 2D selections using the path editor in Photoshop. The Path Selection tool allows you to select and edit the shape of a Path. The background is outside the path, so you can edit the path along its edges without affecting any prior selections. You can select parts of an entire path as a way of generating non-destructive selection. For more information on Object Selection in Adobe AIR, see Future Roadmap for Object Selection and Masking in Photo Editing with Adobe AIR Also in 2021, Block and Band (or path-based) selections will disappear. However, the new object-based selection API's will be available in Elements, and users will be able to convert paths to objects with the new Remove Background feature. The Photoshop Touch feature is now part of the software release. It allows users to edit on and offline for a new user experience that lets you touch and interact with the features of Photoshop via screens on your phone, tablet or computer.

<https://soundcloud.com/bheejvrsan/objectaid-sequence-diagram-license-crack-12> <https://soundcloud.com/taleapaquize/materialise-magics-3-matic-mimics-15-3-matic-v7-0-crackedrar> <https://soundcloud.com/amstopacmin1973/download-software-pembuat-ktp-palsu> <https://soundcloud.com/eskitwirsont/carx-drift-racing-online-download-with-license-key> <https://soundcloud.com/naejureggang1978/prosim737-crack> <https://soundcloud.com/guerehousdia1975/with-fire-and-sword-patch-1143-skidrow-crack> <https://soundcloud.com/culecamarujan/xforce-keygen-64-bit-autocad-2016-keygen> [https://soundcloud.com/merkhigaylaj/workers-and-resources-soviet-republic-download-free-for-pcma](https://soundcloud.com/merkhigaylaj/workers-and-resources-soviet-republic-download-free-for-pcmac) [c](https://soundcloud.com/merkhigaylaj/workers-and-resources-soviet-republic-download-free-for-pcmac) <https://soundcloud.com/monthelpletho1984/crack-simapro-8>

<https://soundcloud.com/batoorhubilx/software-punto-de-venta-abarrotes-crack>

**New File Formats:** With File Formats 2020, you can export your documents in up to 8 new file formats (including all native device formats). You can find these formats on the Export tab next to the New File Format button at the top of the File menu. This feature helps you work on a wider variety of devices, using the files you create in your favorite workspace. With the new One-Click Edit and Replace feature, you'll be able to replace existing objects with new objects in Photoshop, right from the New Document dialog box. This one-click tool to replace or delete objects offers true collaboration, functionality that is not available in many current applications. For example, with this new tool, you can delete and replace the eyes of a person's head, or remove a person's hat from an image. **New UI:** The Photoshop UI is getting a refresh to align with the rest of Adobe's products, and this update brings key design changes to the UI, including a new icon and interface for the new File Formats. Additionally, Options, Preferences and Plug-In Manager UI is getting updated to make it easier to manage preferences and graphics plug-ins more efficiently. **Native Automation and Android/iOS Apps:** PSD | Android and iOS apps are arriving to allow you to edit files in your mobile app without ever switching back to Photoshop. You can quickly get working on images in a browser using a shared workspace, which works on any device. Additionally, your mobile apps will be able to access the same cloud storage and file methods as Photoshop and Adobe XD.

professionals love it for the Web admin software it provides, but they generally ignore its creative features. With that said, many designers tend to overlook the professional version of Dreamweaver, Dreamweaver MX, especially when they can use Adobe Photoshop. For many designers, Dreamweaver MX offers tools designed specifically for web design, including radio buttons, form fields, and tabbed interface designers. Almost everything you do in the new version of Elements, which has a user interface an order of magnitude simpler than Photoshop, works just as well as the big dog. You can edit photos and share them on websites and social media. Animations are easy to make. And Elements gives you access to the most recent version of Photoshop. All you need to do is the one-time purchase of the application. In addition, the new Elements software adds the capabilities of the Adobe Sensei platform for even more innovation. It's the perfect photo editor—Pixelmator's classic interface gives you all the tools you need to do all sorts of image editing, including making full-fledged changes to the look and feel of your photos. And, because it's based on the same technology used to create animations in Adobe's Photoshop product, you can create just about anything using this app. You can also use both apps together. And when you render 3D effects in Photoshop, you can export them and use them in Pixelmator